### MIBIBTEX's Version 1.3

Jean-Michel Hufflen

### Abstract

We present the features of the new version of MlBibTEX, a new multilingual implementation of BibTEX, the bibliography program associated with (LA)TEX. The main point of this new version is the use of a new language for designing bibliography styles. This language is close to XSLT and we give its manual as an annex.

Keywords bibliographies, multilingual features, BIBTFX, bst, nbst, XML, XSLT, MlBIBTFX.

#### 1 Introduction

It is well known that a bibliography program should be associated with a text processor. If such a program is used for documents such as history articles, technical documentation, or research work, where many references may be cited, the role of a bibliography program is to search a database containing bibliographical entries for the citations throughout the document, sort them and arrange the information associated with each selected entry. In short, it has to build the 'References' section of the document, containing bibliographical references, which can be processed by the text processor at next run.

A bibliography program may look for keys surrounded by special markers within a source text, as does Tib [1]. Or it may use information included in auxiliary (.aux) files, as does  $BIBTFX$  [16], most commonly used with (LA)TEX [14]. Here is an example of a bibliographical entry using BibTEX's syntax: @BOOK{howard1967b,

```
AUTHOR = {Robert~Ervin Howard},
TITLE = {Conan the Conqueror},
PUBLISHER = {Ace Books},
ADDRESS = {New York, New York},
NOTE = {Edited by L. Sprague de Camp},
YEAR = 1967}
```
If the entry howard1967b is cited within a document, this information is put into an auxiliary file when LAT<sub>EX</sub> runs, so BIBT<sub>EX</sub> can generate a .bbl file containing the corresponding reference. When LATEX runs again, this reference will look like:

[1] Robert Ervin HOWARD. Conan the Conqueror. Ace Books, New York, New York, 1967. Edited by L. Sprague de Camp.

according to the bibliography style chosen. Here and in the 'References' section of this article, we use a 'plain' style, that is, references are labelled with numbers, authors' last names are written using small capitals, and first names are not abbreviated. Other choices are possible: see [6, §13.2] for a survey of available bibliography styles.

Due to its conception, BIBTFX has some limitations: its syntax is rough, bibliographic styles are written using an old-fashioned language [15], and multilingual bibliographies are supported only through workarounds. We personally missed this last point very much, thus we have put into action a new implementation of BIBTEX, named MIBIBTEX  $($ for 'MultiLingual BIBT<sub>EX</sub>' $)$ , with many multilingual features. The first version (1.1) was described in [8]. But as we explained in [12], the new version described here  $(1.3)$  takes advantage of  $XML<sup>1</sup>$  and uses a new language, nbst, for 'new bibliography styles', close to  $XSLT<sup>2</sup>$  [21].

This article aims to give a survey of all the new features introduced by MIBIBT<sub>EX</sub>'s present version. It is not a complete reference manual, but gives a good overview of the program. First, we describe the new syntactical features provided by  $MIBIBTFX<sup>3</sup>$  Then, we give some words about the implementation, showing the connection with XML and discussing two approaches for multiligual bibliographies. Then we explain how the information about languages is managed within our bibliography styles and show that nbst allows creators of bibliography styles to put them both into action. Last, a manual of elements and functions of the nbst language is given as an annex.

#### 2 New syntactic features

Historically, we first added syntax for multilingual features [8]. Then we realised that some fields' values could be structured better with some new syntax. Here are the results of our choices.

#### 2.1 Syntax for names

When BIBTFX processes the value of an AUTHOR or EDITOR field, it divides a family name into four fields: First (for a first name), von (for a particle), Last (for a last name), and Junior and recognizes these components according to the following possible syntaxes [16, §4]:

- (i) First von Last
- (ii) von Last, First
- (iii) von Last, Junior, First

As suggested by the cases used within this terminology, the words belonging to the von field are supposed to use only lowercase characters, whereas the

 $1$  EXtensible Markup Language.

<sup>2</sup> EXtensible Stylesheet Language Transformations.

 $^3$  Let us note that 'old' .bib files are parsed successfully by MIBIBTEX and give outputs comparable to BIBTEX's, unless square brackets are used in field values.

| @BOOK{howard1969,                                                                  |
|------------------------------------------------------------------------------------|
| AUTHOR = {Robert Ervin Howard, abbr => R. with                                     |
| first => Lyon Sprague, von => de, last => Camp, abbr => L. Sprague with            |
| Lin Carter}                                                                        |
| TITLE = ${Conan of {Cimmerial}}$ ,                                                 |
| PUBLISHER = ${Ace}$ Books},                                                        |
| ADDRESS = ${New York, New York}$ ,                                                 |
| NOTE = {[Titre de la traduction fran\c{c}aise : "Conan le Cimm\'{e}rien"] ! french |
| [Titel der deutschen \"{U}bersetzung: "Conan von Cimmerien"] ! german}             |
| $YEAR = 1969$ ,                                                                    |
| $LANGUAGE = english$                                                               |

Figure 1: A multilingual entry using MIBIBTEX's syntax.

words belonging to other fields are supposed to be capitalised. These rules are too restrictive: some particles may be capitalised, while some words belonging to a last name may be written using lowercase characters. Using additional braces solves some problems, but not all. In addition, BIBTEX abbreviates a first name by retaining only the first letter of each word belonging to the First field, such letters being followed with a period character. That is sometimes incorrect: 'Jon L White' should be abbreviated to 'J. L White' or 'J. White', not to 'J. L. White'. First and middle American names are handled differently from one name to another. 'Robert Ervin Howard' is usually written down as 'Robert E. Howard', which becomes 'R. Howard' when the first name is abbreviated. In contrast, 'Henry Rider Haggard' is usually written down as 'H. Rider Haggard', and becomes 'H. R. Haggard' in styles where first names are abbreviated. In addition, several letters may be retained when abbreviating a non-English first name:

- in French, 'Charles Duits' is abbreviated to 'Ch. Duits', because the 'ch' group stands for one digraph  $([f])$ ;
- likewise, 'Christian' is abbreviated to 'Chr.' in German.

Since Version 1.2 [10], MIBIBTEX allows an explicit syntax for these fields and the abbreviation of a first name, if it is different from the 'standard way':

first  $\Rightarrow$  ..., von  $\Rightarrow$  ..., last  $\Rightarrow$  ..., junior  $\Rightarrow$  ..., abbr  $\Rightarrow$  ...

The order of the keywords is irrelevant and some may be absent, provided that the last name is specified. For example:

first => Henry Rider, last => Haggard

where the *von* field is empty, and the abbreviation of the first name is standard, that is, 'H. R.' For a more complex example, see the specification of 'Lyon Sprague de Camp' in Figure 1. You can mix the 'old' and 'new' syntaxes, in which case a name is parsed like (i) if no comma occurs, like (ii) (resp. (iii)) if the number of commas not followed with a keyword is one (resp. two) and the keywords give additional information.<sup>4</sup> This is useful when we have to give a specific abbreviation for a first name: see the specification of 'Robert Ervin Howard' in Figure 1. In fact, this syntax is close to that for passing values inside a subprogram call in Ada [18, §6.4] and other languages.

When a name is not for a person but for an organisation, it is well known to BibTEX users that such an expression should be surrounded by additional braces:

#### $EDITOR = {\{\TUGboard 2003\}}$

so BibTEX considers it as a one-component name, this component being a Last part. However, this syntax poses a problem when a T<sub>E</sub>X command is used within such a name. In the given example, '\TUGboard' is viewed as an accent command: when the bibliography is sorted, the corresponding entry is alphabeticised as '2003'. MIBIBT<sub>EX</sub>'s new syntax allows the specification of both an organisation name and a key for sorting:

# EDITOR =  $\text{org} \Rightarrow \text{UGboard } 2003$ , sortingkey => TUG Board 2003}

As in BIBTEX, co-authors are connected by the 'and' keyword within .bib files. After one author or several successive co-authors, MIBIBTFX allows the addition of collaborators, introduced by the 'with' keyword. Figure 1 gives an example in MlBIBT<sub>E</sub>X.<sup>5</sup>

<sup>4</sup> Nevertheless, defining any part of a name twice causes an error.

<sup>5</sup> Besides, the entry given in this figure allows us to emphasise the difference between co-authors and collaborators. In fact, L. Sprague de Camp and L. Carter sorted and arranged R. Howard's manuscripts after his death. So they are more 'collaborators' than co-authors. The entry howard1967b, given in the introduction, might be rewritten using this syntax, instead of using a NOTE field.

```
<book id="howard1969" language="english">
  <author>
    <name><personname><first abbr="R.">Robert Ervin</first><last>Howard</last></personname></name>
    <with/>
    <sub>name</sub></sub>
      <personname>
        <first abbr="L. Sprague">Lyon Sprague</first><von>de</von><last>Camp</last>
      </personname>
    \langle/name\rangle<with/>
    <name><personname><first>Lin</first><last>Carter</last></personname></name>
  <title>
    Conan of <asitis>Cimmeria</asitis>
    <!-- asitis is for a group of words that should not be case-converted. -->
  </title>
  <publisher>Ace Books</publisher>
  <year>1969</year>
  <address>New York, New York</address>
  <sub>note</sub></sub>
    <group language="french">
      Titre de la traduction française : <emph emf="yes" quotedbf="yes">Conan le Cimmérien</emph>
    </group>
    <group language="german">
      Titel der deutschen Übersetzung: <emph emf="no" quotedbf="yes">Conan von Cimmerien</emph>
    </group>
  </note>
</inproceedings>
```
Figure 2: The entry given in Figure 1 viewed as an XML tree.

As in BIBT<sub>EX</sub>, the 'others' keyword can be used when additional names are left unspecified: 'and others' and 'with others' are allowed. In the bibliography of this article, reference [7] shows how such an entry using collaborators is formatted.

### 2.2 Syntax for multilingual features

In MIBIBT<sub>EX</sub>'s terminology, a **language identifier** is a non-ambiguous prefix of:

- an option of the babel package [2],
- or a multilingual package name such as french [5], german  $[17]$  or polski  $[4]$ .<sup>6</sup>

The language of an entry is given by the LANGUAGE field, whose value is a language identifier (see Figure 1). This field defaults to 'english'.

Here we only show the syntax we use for multilingual features included in .bib files; a more complete description can be found in [8], and more examples in [12]. In the following, 's', 's<sub>1</sub>', ..., 's<sub>n</sub>' are strings;  $n$  is a positive natural number; and '1',  $\{1, \ldots, \{1_n\}$  are language identifiers.

A language change is denoted by '[s] :  $1$ '. It is used for foreign words and in particular, it allows a text processor to hyphenate them correctly.

A language switch without default language is expressed by the following syntax:

$$
[s_1] \; : \; 1_1 \; \ldots \; [s_n] \; : \; 1_n \tag{1}
$$

If there exists  $i$   $(0 \leq i \leq n)$  such that the reference's language is equal to  $I_i$ , then Expression (1) yields  $s_i$ ; otherwise, this expression is replaced by an empty string. In other words, this syntax is used for additional information that must be typeset in a particular language. For example, if we process the entry howard1969 in French (resp. German), we can add the title of the French (resp. German) translation, as shown in the NOTE field in Figure 1.

A language switch with default language is expressed by the following syntax:

$$
[\mathbf{s}_1] \ast 1_1 \ldots [\mathbf{s}_n] \ast 1_n \qquad (2)
$$

This syntax is used for information that *must* be included, possibly in another language. If there exists  $i (0 \leq i \leq n)$  such that the reference's language is equal to  $\mathbf{1}_i$ , then Expression (2) yields  $\mathbf{s}_i$ ; otherwise, this expression is replaced by the string associated

 $6$  This choice of a non-ambiguous prefix allows a language identifier to get access to several ways to process a language. For example, a language identifier set to french works with the frenchb option of the babel package as well as the french package.

with the language's entry if such a string exists, or by the string associated with the English language if not. For example, we could allow the publisher's address of the howard1969 entry to use a Russian transliteration for a reference to this entry in Russian. Of course, this address is to be put in English otherwise. To do that, the ADDRESS field should be given such a value:

#### ADDRESS =

{[New-York]

```
[\langle Russian\ translation\}] * \text{russian}
```
Notice that  $\lceil \ldots \rceil$ , not followed with  $\lceil \cdot \cdot \rceil$  or  $\lceil \cdot \cdot \rceil$ means  $[...]$  \*  $1'$ , where '1' is the language's entry.

# 2.3 Syntax for page numbers

In a PAGES field, MIBIBTFX recognizes:

- a single page (one token):  $\{2003\}$ ;
- the first and last pages (three tokens):

{2000--2003} or {2000-2003}

- the first page and an unspecified number of following ones (two tokens):  ${2003+}$ ;<sup>7</sup>
- some enumerated pages (five tokens in the example below): {2000,2003,2005}.

The tokens may or may not be separated by whitespace<sup>8</sup> characters. In all the other cases, the value associated with this field is kept verbatim and appears as-is for any predefined bibliography style.

# 3 Implementation issues

MlBIBTEX's first version  $[8]$  was written using C, for the sake of efficiency and portability. When we started implementation of the present version, we realised that we needed calls to external functions within our bibliography styles.<sup>9</sup> So we realised that it was preferable for our program to be written in a higher-level programming language. This way, the interface between bibliography styles and external functions would be designed better, so developers of new styles could write extensions in the source language more easily. We decided to develop a prototype in Scheme, with the features related to XML put into action by  $SXML^{10}$  [13], an implementation of XML trees by means of Scheme expressions. Our nbst language, for bibliography styles, includes a

```
<nbst:bst version="1.3" id="plain"
  xmlns:nbst=
 "http://lifc.univ-fcomte.fr/~hufflen/mlbibtex">
<!-- Reference-dependent approach: -->
<nbst:param name="language" select="'*self*'"/>
<!-- Root element grouping entries: -->
<nbst:template match="mlbiblio">
   ...
```

```
</nbst:template>
```

```
</nbst:bst>
```
...

**Figure 3**: Layout of a bibliography style file using nbst.

call function (see Appendix B), that gives access to Scheme functions of MIBIBTEX's library.

Parsing an MIBIBTEX entry results in a representation of an XML tree in SXML; for example, the entry of Figure 1 is equivalent to the XML tree given in Figure 2, that is, if the  $SSAX<sup>11</sup>$  parser of SXML is applied to this XML tree, it yields the same result. Our XML trees modelling entries are conformant with a revised version of the DTD<sup>12</sup> sketched in [9]. They are rooted by the mlbiblio element, as suggested by the first template given in Figure 3.

In addition, SXML relies on functions extending the basic encoding of characters used in Scheme. These functions should allow Scheme programs to handle Unicode, but they are platform-dependent: some interpreters provide them, possibly partially, some do not. In practice, MIBIBTEX can handle 8bit latin1 encoding; $13$  further development will be needed to adapt MIBIBTEX to the whole of Uni $code, 14$  but the framework to do that is already present.

## 4 Multilingual approaches

As mentioned in [8], multilingual bibliographies can be organised with respect to two approaches, both of which can be put into action by MIBIBT<sub>EX</sub>:

reference-dependent each reference of the document's bibliography is expressed using its own language: for example, the month name of a reference to a book written in English (resp. French, German, ...) is given in English (resp. French, German, . . . );

<sup>7</sup> Such a specification is typeset as 'pp. 2003 ff.' in Englishspeaking bibliographies [3, §15.191].

<sup>8</sup> The whitespace characters are space, tab, newline, carriage return, and form feed.

<sup>9</sup> These external calls are used to manage information not included in .aux files. So it has to be directly extracted from .tex files.

<sup>10</sup> Scheme implementation of XML.

 $11$  Scheme implementation of SAX ('Simple API for XML').

<sup>12</sup> Document Type Definition (document markup model). <sup>13</sup> [7, Table C.4] has more details about encodings.

<sup>&</sup>lt;sup>14</sup> If you would like to use characters from non-Latin alpha-

bets (e.g., Cyrillic characters), now put the LATEX commands to produce them, rather than these characters themselves. A temporary situation, we hope.

```
<nbst:template match="author">
  <nbst:apply-templates/>
  <nbst:text>: </nbst:text>
</nbst:template>
<nbst:template match="name">
  <nbst:apply-templates/>
</nbst:template>
```
Figure 4: Formatting names in nbst.

document-dependent all references are expressed using the document's language, as far as possible.

#### 5 The nbst Language

Most elements of nbst behave like their namesakes in XSLT. Figure 3 gives the general layout of a bibliography style and a representative example is given in Figures 4  $\&$  5. The path expressions used in these figures are related to the tree given in Figure 2. Let us notice that some elements and attributes of are recognised by the nbst processor, but do not have any effect presently— they have been planned for future use of MIBIBT<sub>EX</sub>, especially for generating XML documents<sup>15</sup> — this information is given in Appendix A. We assume that readers are quite familiar with XPath  $[20]$  and XSLT  $[21]$  — there exist some good introductory books about them, for example, [19] — so in this section we only explain how the language information is managed by the nbst processor.

Given a fragment of an entry viewed as a node (an XML subtree), its current language is the value of the language attribute if it exists, the value of the current language of its parent otherwise. The current language for an entry is the entry's language (see Section 2.2).

When templates are to be instantiated, the rule added to those inherited from XSLT is that a template with the language attribute has higher priority than the same template without it.<sup>16</sup> This rule overrides all the others. In particular, it applies if a template is invoked by name, $17$  as well being applied if the current node matches the pattern of its match attribute.

When we begin to apply a bibliography style, the language attribute is associated with the document's language<sup>18</sup> (resp. the '\*self\*' value) according to the document-dependent (resp. referencedependent) approach. When a template is to be invoked by name by means of such a statement:

# <nbst:call-template name="..."/>

then we look for the current language. If this value is different from '\*self\*', we look for the named template with the language attribute set to this value if it exists. If not, the default named template, that is, without the language attribute, is invoked. The use-language attribute allows the redefinition of the current language; for example:

### <nbst:call-template

name="..." use-language="portuguese"/>

invokes a named template with the language attribute set to 'portuguese' if such a template exists, its namesake without this attribute if not. The same rules applies for the nbst: apply-templates element:

### <nbst:apply-templates

 $select="S" use-language="finnish"/>$ 

tries to find, for each node selected by the expression  $S$ , a template with the language attribute set to the right value (here, finnish) before instantiating the template without the language attribute. The same rule holds for templates with a mode attribute: given a set of templates with the same value associated with the mode attribute, we apply first the template with the right value for the language attribute, second the template without this attribute. As in XSLT [21, § 5.7], an nbst:apply-templates element with a mode attribute can only apply templates with the same value for this mode.

Using the '\*self\*' value is of little interest with an nbst:call-template element since the current node does not change when a template is invoked by its name. So the statement:

```
<nbst:call-template name="..."
                    use-language="*self*"/>
```
is equivalent to:

<nbst:call-template name="..."/>

unless the language of the template instantiated is not the current node's language. The statement:

```
<nbst:apply-templates
```

```
select="S" use-language="*self*"/>
```
dispatches all the selected nodes w.r.t. their associated languages. It is equivalent to:

<sup>15</sup> In particular, we plan to investigate the generation of 'References' sections for DocBook documents [22].

<sup>16</sup> In fact, there are two levels of priority: the first is ruled by the language attribute, the second defined by XSLT, including the priority attribute.

<sup>17</sup> As a consequence, there can be several templates with the same name—which is an error in XSLT  $[21, §6]$ —provided that the values possibly associated with the different language attributes are pairwise-different.

<sup>18</sup> MlBibTEX tries to determine it as far as possible. Most often, it is the last option given to the babel package.

```
<nbst:template match="personname">
 <nbst:if test="first"><nbst:value-of select="first"/><nbst:text> </nbst:text></nbst:if>
 <nbst:if test="von"><nbst:value-of select="von"/><nbst:text> </nbst:text></nbst:if>
 <\verb|nbst:text>|<<>|</code><nbst:if test="junior">, Junior</nbst:if>
</nbst:template>
<nbst:template match="and">
 <nbst:choose>
   <nbst:when test="following-sibling::and or following-sibling::and-others">
     <nbst:text>, </nbst:text>
   </nbst:when>
   <nbst:otherwise>
     <nbst:text> </nbst:text><nbst:value-of select="$bbl.and"/><nbst:text> </nbst:text>
   </nbst:otherwise>
 </nbst:choose>
</nbst:template>
<nbst:template match="and-others">
 <nbst:text> </nbst:text><nbst:value-of select="$bbl.etal"/>
</nbst:template>
```
**Figure 5:** Formatting names with the nbst language (*continued*).

```
<sub>nbst:for-each</sub> select='S"</sub>
  <nbst:apply-templates select="."
                            use-language="L"/>
</nbst:for-each>
```
where L is the current language of the current node. This expression is used for the mlbiblio element to build references in the reference-dependent approach.

As an example, the template given in Figure 6 is instantiated for this name:

AUTHOR = {[Zoltán Kodály] : hungarian}

#### 6 Conclusion

Roughly speaking, we can consider that getting a bibliographical reference from an entry is a particular case of transformation — the same information, arranged differently. Thus, an XSLT-like language should be suitable for the task. In addition, our management of the information related to particular languages should ease the making of mutilingual bibliographies. At the time of writing, our program is in beta test and we have successfully rewritten a representative range of bibliography styles of BIBTFX. So we think we are ready for public use and larger experiment.

## 7 Acknowledgements

Special thanks to Hans Hagen and Volker R. W. Schaa, who agreed to give the show associated with a preliminary version of this paper at the TUG 2003 conference. Thanks to Karl Berry and Barbara Beeton who proofread this revised and updated version.

### References

- [1] James C. ALEXANDER: Tib: A TEX Bibliographic Preprocessor. Version 2.2, see CTAN: biblios/tib/tibdoc.tex. 1989.
- [2] Johannes Braams: Babel, a Multilingual Package for Use with LATEX's Standard Document Classes. Version 3.7. May 2002. CTAN:macros/ latex/required/babel/babel.dvi.
- [3] The Chicago Manual of Style. The University of Chicago Press. The 14th edition of a manual of style revised and expanded. 1993.
- [4] Antoni Diller: LATEX wiersz po wierszu. Wydawnictwo Helio, Gliwice. Polish translation of LATEX Line by Line with an additional annex by Jan Jelowicki. 2001.
- [5] Bernard GAULLE : Notice d'utilisation du style french multilingue pour LAT<sub>F</sub>X. Version pro V5.01. Janvier 2001. CTAN:loria/language/ french/pro/french/ALIRE.pdf.
- [6] Michel GOOSSENS, Frank MITTELBACH and Alexander SAMARIN: The LAT<sub>F</sub>X Companion. Addison-Wesley Publishing Company, Reading, Massachusetts. 1994.
- [7] Michel Goossens and Sebastian Rahtz, with Eitan M. GURARI, Ross MOORE and Robert S. SUTOR: The L<sup>AT</sup>EX Web Companion. Addison-Wesley Longman, Inc., Reading, Massachusetts. May 1999.

```
<nbst:template match="personname" language="hungarian"> <!-- Here, the family name comes first. -->
  <nbst:text>\textsc{</nbst:text>
  <nbst:if test="von"><nbst:value-of select="von"/><nbst:text> </nbst:text></nbst:if>
  <nbst:value-of select="last"/><nbst:text>}</nbst:text>
  <nbst:if test="first"><nbst:text> </nbst:text><nbst:value-of select="first"></nbst:if>
  <nbst:if test="junior">, Junior</nbst:if>
</nbst:template>
```
Figure 6: Formatting Hungarian names with the nbst language.

- [8] Jean-Michel HUFFLEN: "MlBIBTEX: a New Implementation of BIBTEX". In:  $EuroTEX$  $2001$  (pp. 74–94). Kerkrade, The Netherlands. September 2001.
- [9] Jean-Michel Hufflen: "Multilingual Features for Bibliography Programs: from XML to Ml-BIBTEX". In:  $EuroTEX$  2002 (pp. 46–59). Bachotek, Poland. April 2002.
- [10] Jean-Michel HUFFLEN: "Towards MIBIBTEX's Versions 1.2 & 1.3". MaT<sub>E</sub>X Conference. Budapest, Hungary. November 2002.
- [11] Jean-Michel HUFFLEN: "Mixing Two Bibliography Style Languages". In: LDTA 2003, Vol. 82.3 of ENTCS. Elsevier, Warsaw, Poland. April 2003.
- [12] Jean-Michel HUFFLEN: "European Bibliography Styles and MIBIBTEX". TUGboat, Vol. 24, no. 3 (in process). EuroTEX 2003, Brest, France. June 2003.
- [13] Oleg Kiselyov: "A Better XML Parser through Functional Programming". In: 4th International Symposium on Practical Aspects of Declarative Languages, Vol. 2257 of LNCS. Springer-Verlag. 2002.
- [14] Leslie LAMPORT: L<sup>A</sup>TEX: A Document Preparation System. User's Guide and Reference Manual. Addison-Wesley Publishing Company, Reading, Massachusetts. 1994.
- [15] Oren Patashnik: "Designing BibTEX styles". February 1988. Part of BIBTEX distributions.
- [16] Oren Patashnik: "BibTEXing". February 1988. Part of BIBT<sub>EX</sub> distributions.
- [17] Bernd RAICHLE: Die Makropakete "german" und "ngerman" für LATFX  $2\varepsilon$ , LATFX 2.09, Plain-TEX and andere darauf Basierende Formate. Version 2.5. Juli 1998. Im Software LAT<sub>F</sub>X.
- [18] S. Tucker TAFT and Robert A. DUFF, eds.: Ada 95 Reference Manual. Language and Standard Libraries. No. 1246 in LNCS. Springer-Verlag. International Standard ISO/IEC 8652:1995(E). 1995.
- [19] Doug TIDWELL: XSLT. O'Reilly & Associates, Inc. August 2001.
- [20] W3C: XML Path Language (XPath). Version 1.0. W3C Recommendation. Edited by James Clark and Steve DeRose. November 1999. http://www.w3.org/TR/1999/ REC-xpath-19991116.
- [21] W3C: XSL Transformations (XSLT). Version 1.0. W3C Recommendation. Written by Sharon Adler, Anders Berglund, Jeff Caruso, Stephen Deach, Tony Graham, Paul Grosso, Eduardo Gutentag, Alex Milowski, Scott Parnell, Jeremy Richman and Steve Zilles. November 1999. http://www.w3.org/ TR/1999/REC-xslt-19991116.
- [22] Norman WALSH and Leonard MUELLNER: Doc-Book: The Definitive Guide. O'Reilly & Associates, Inc. October 1999.

#### Appendix A Elements of nbst

Hereafter, we describe each element of nbst. For each of them, we give its  $syntax$ : the attributes associated with it, and its content. For each attribute, we underline its name if it is required, and give the type of its possible values. When these values are enumerated, the default value is underlined.

The syntax is defined using regular expressions: the '|' sign means an alternative, '?' is used for an optional element, '\*' (resp. '+') means zero (resp. one) or more occurrences of an element.

Here are the type identifiers used throughout this section:

- CDATA for 'Character DATA', that is, literal data characters without ' $\lt$ , ' $\gt$ ', ' $\&$ ';<sup>19</sup>
- char literal character;
- expr analogous to an XPath expression;
- id unique identifier for a resource;
- $lg$ -expr expression that results in either a nonambiguous prefix of available languages or the '\*self\*' keyword;
- name simple identifier;  $20$

 $19$  As in XML, use the entities '&1t;', '>', '&' for these characters.

 $^{20}$  'name' is used instead of 'qualified name' within XSLT since Version 1.3 does not allow namespaces, except for nbst.

nmtoken whitespace-free sequence of characters; number constant number;

pattern expression allowed within the match attribute of the nbst:template element;

template any (possibly empty) sequence of nbst elements, except for top-level ones;

top-level-elt element allowed at the top level;

 $uri-ref$  now a simple identifier.<sup>21</sup>

Plurals denote non-empty sequences whose elements are separated by whitespace characters: for example, 'names' is for a non-empty sequence of objects each of type 'name '.

#### <nbst:accumulate>

 $Synt.$ : <nbst:accumulate> template </nbst:accumulate>

Pushes the result of template onto the stack used when we process a bst function (see [11] for more details). Several nbst:accumulate elements can be given sequentially, but they cannot be nested.

<nbst:apply-templates>

```
Synt.: \leq nbst:apply-templates
           select=expr mode=name
           use-language=lq-expr>
         (nbst:with-paramnbst:sort )*
       </nbst:apply-templates>
```
Processes the node set selected by the value of the select attribute, or all the children of the current node by default. The selected node set is processed in document order, unless a sorting specification is present. About the attributes mode and use-language, see Section 5.

# <nbst:attribute>

 $Synt.:$  <nbst:attribute name=name> template

</nbst:attribute>

Recognised, but does not have any effect, like nbst:attribute-set and nbst:element. See Section 5.

```
<nbst:attribute-set>
```

```
Synt.: \leq nbst:attribute-set
           name=name
           use-attribute-sets=names >
```
nbst:attribute \*

</nbst:attribute-set>

See nbst:attribute.

<nbst:bst>

```
Synt.: < nbst:bst id=id version=number>
         top-level-elt*
```
</nbst:bst>

Root element of a bibliography style. The only version number presently recognised is 1.3.

<nbst:call-template>

```
Synt.: \leq nbst:call-templatename=name
           use-language=lg-expr>
         nbst:with-param *
       </nbst:call-template>
```
Invokes a template by name by means of the required name attribute. See Section 5 about the use-language attribute.

<nbst:choose>

 $Sunt.$ :  $$  $$  $$  $$  $$  $$  $$  $$  $$  $$  $$  $$  $$  $$  $$  $$  $$  $$  $$  $$  $$  $$  $$  $$  $$  $$ 

 $nbst: when + nbst: otherwise?$ </nbst:choose>

Each of the nbst:when elements is tested in turn, until reaching an element whose test is true, in which case the content is instantiated. If no such element exists, then the content of the nbst:otherwise element is instantiated if it exists, otherwise nothing is created.

<nbst:comment>

 $Sunt.$ : <nbst:comment>

template </nbst:comment>

Puts the result of template as a comment. In practice, now used to write lines beginning with '%' in LATEX mode.

### <nbst:copy>

 $Synt.$ : <nbst:copy

use-attribute-sets=names > template

</nbst:copy>

Copies the current node at the first level onto the result. The use-attribut-sets attribute does not have any effect presently.

# <nbst:copy-of>

 $Synt.$ : < nbst:copy-of select=expr /> Copies the whole of the node set selected by the required select attribute.

<nbst:decimal-format>

 $Synt.$ :  $lt; nbst: decimal-format$ name=name decimal-separator=char grouping-separator=char infinity=cdata minus-sign=char NaN=cdata

<sup>&</sup>lt;sup>21</sup> True Uniform Resource Identifiers, in the sense of XML, will be allowed in a future version.

# percent=char per-mille=char zero-digit=char digit=char pattern-separator=char />

Declares a decimal format, which rules the interpretation of a format pattern used by the format-number function. If there is a name attribute, then this element declares a named decimal format; otherwise, it declares the default decimal format. Here are the other attributes:

- decimal-separator specifies the character used for the decimal sign, defaults to the period character  $($ .');
- grouping-separator: the character used as a grouping (e.g., thousands) separator, defaults to ',';
- infinity: the identifier used to represent infinity, defaults to 'Infinity';
- minus-sign: the character used as the default minus sign, defaults to  $\lq$ -';
- NaN: the identifier used to represent a value that should be a number but is not, defaults to 'NaN' ('Not a Number');
- percent and per-mille: the two characters used as percent and per-mille signs ('%' and '%o'); in IAT<sub>EX</sub> mode, default to the command producing them  $(\mathcal{H})^n$  and  $\text{'\texttt{{\char'134}}\text{}}$
- zero-digit: a character always replaced by a digit, defaults to '0';
- digit: a character used for a digit, left blank for a missing digit, defaults to '#';
- pattern-separator: the character used to separate sub-patterns for positive and negative patterns, defaults to ';'.

### <nbst:element>

```
Synt.: <nbst:element
           name=name
```
use-attribute-sets=names > template </nbst:element>

See nbst:attribute.

#### <nbst:for-each>

```
Synt.: < nbst:for-each select=expr>
         nbst:sort * template
```

```
</nbst:for-each>
```
template is instantiated for each node selected by the required select expression, which must evaluate to a node set. The selected nodes are processed in document order, unless a sorting specification is present.

 $<sub>nbst:if></sub>$ </sub>

 $Synt.$ : < nbst:if test=expr> template </nbst:if>

If the evaluation of the test attribute results in true, then template is instantiated; otherwise, nothing is created.

# <nbst:include>

 $Sunt.$ : < nbst:include href=uri-ref /> Includes elements belonging to another nbst or bst file, identified by the href attribute. Allowed as a top-level element only.

### <nbst:key>

 $Synt.$ : <nbst:key  $name = name$ match=pattern use=expr />

Recognised but does not have any effect.

## <nbst:message>

 $Synt.:$  <nbst:message terminate=("yes" | "no")> template </nbst:template>

Displays the result of template as a message. If the terminate attribute has the value 'yes', then the program terminates after displaying the message.

# <nbst:number>

```
Synt.: <nbst:number
           level=("single" |
                  "multiple" | "any")
           count=pattern from=pattern
           value=expr format=cdata
           language=lq-expr
           letter-value=
           ("alphabetic" |
            "traditional")
           grouping-separator=char
           grouping-size=number />
```
Puts a formatted number. The number may be specified by means of the value attribute, in which case the expression is evaluated and the number and round functions are applied to the resulting object. If no value attribute is specified, then the inserted number is based on the position of the current node, controlled by the following attributes:

- level specifies which levels of the source tree should be considered;
- count attribute is a pattern that specifies what nodes should be counted at those levels: if it is unspecified, it defaults to the

 $^\mathrm{22}$  Notice that this command can be used with the Cork encoding, that is, the T1 option of the fontenc package.

pattern matching any node with the same node type as the current node;

• from: a pattern that specifies where counting starts.

The format attribute is split into alphanumeric and non-alphanumeric characters. The former are formats for numbers:

- $'1'$  for 1, 2, ...
- $i'$  (resp.  $i'$ ) for  $i$ ,  $i$ ,  $\ldots$  (resp. I, II,  $\ldots$ )
- $'a'$  (resp.  $'A'$ ) for a, b, ... (resp. A, B, ...), the language attribute being used to determine the alphabetical order.

The latter are copied verbatim onto the formatted string. Consult nbst:decimal-format about the grouping-separator attribute. The grouping-size attribute specifies the size of the grouping, defaulting to 3. If only one of these two attributes is specified, then it is ignored. The letter-value attribute does not have any effect.

### <nbst:otherwise>

```
Synt.: <nbst:otherwise>
         template
       </nbst:otherwise>
See nbst:choose.
```
<nbst:output>

```
Synt.: <nbst:output
```

```
method=("LaTeX" | "xml" |
        "html" | "text")
version=nmtoken
encoding=cdata
omit-xml-declaration=
("yes" | "no")
standalone=("yes" | "no")
doctype-public=cdata
doctype-system=uri-ref
cdata-section-elements=
names
indent=("yes" | <math>\frac{"no"}{"}median-type = cdata /
```
Only allowed as a top-level element. Allows bibliography style writers to specify how they wish the result to be output. Presently, the values allowed for the method attribute are:

- 'LaTeX', for LATEX output;
- 'xml' (resp. 'html'), for XML (resp. HTML) output; however, do not forget that, as with XSLT, the output for an HTML file must be written according to XHTML<sup>23</sup> conventions;

• 'text', for verbatim text output.

Other attributes:

- version specifies the version of the output method,
- encoding: the character encoding to be used;
- omit-xml-declaration: whether or not the XML declaration should be output;
- the other attributes do not have any effect.

# <nbst:param>

```
Synt.: <nbst:param <u>name</u>=name</u>
```

```
select=expr >
```
# template

# </nbst:param>

Used at the top level to define an external parameter or within a template rule to specify a local parameter. The select attribute gives a default value. When this attribute is absent, the default value is given by instantiating template if it is not empty. If this parameter is not given a default value, nbst pops the stack used when we process a bst function; if this stack is empty, the value given to the parameter is the empty string.

# <nbst:sort>

```
Synt.: \leq nbst: sortselect=expr
           language=lq-expr
           data-type=
           ("text" | "number")
           order=("ascending" |
                   "descending")
           case-order=("upper-first" |
                        "lower-first")/>
```
Used as a child of an nbst:apply-templates or nbst:for-each element. The first occurrence specifies the primary sort key, the second occurrence the secondary sort key used for elements left unsorted, and so on. The key is given by the select attribute, which defaults to '.'. This expression is applied to each node of the current set, and the result is converted into a string or a number, w.r.t. the value of the data-type attribute. In addition:

- order can be ascending or descending;
- language: the sort keys' language;
- data-type: the sort keys' data type:
	- 'text' means that they should be lexicographically sorted in the culturally correct way for the current language,
	- 'number' specifies a numerical sort, in which case language is ignored;

<sup>23</sup> EXtensible HyperText Markup Language.

• the possible values for case-order apply when data-type is 'text', and specifies that upper-case letters should sort before lower-case letters or vice-versa. The default value is language-dependent.

#### <nbst:template>

```
Synt.: <nbst:template
           match=pattern name=name
           language=lg-expr
           priority=number mode=name >
         nbst:param * template
       </nbst:template>
```
Defines a template rule. The match attribute is a pattern that identifies the source node to which the rules apply. The match attribute is required unless a name attribute is given, but both attributes can be specified. It is an error for the value of the match attribute to contain a reference to a variable. When such a rule is applied, template is instantiated.

Templates can be invoked by name, in which case the match attribute has no effect; likewise with the name attribute if the template is invoked by an nbst:apply-templates element. The role of the attributes language, mode and priority is explained in Section 5.

#### <nbst:text>

```
Synt.: <nbst:text
```
disable-output-escaping= ("yes" | "no")> cdata </nbst:text>

Copies its content verbatim onto the output. The disable-output-escaping attribute does not have any effect.

<nbst:variable>

```
Synt.: <nbst:variable <u>name</u>=name</u>
```

```
select=expr>
```
# template

</nbst:variable>

Analogous to nbst:param, but the value associated with a variable cannot be redefined by an element such as nbst:with-param.

## <nbst:value-of>

 $Synt.:$  <nbst:value-of select=expr disable-output-escaping= ("yes" | "no")/>

The value of the required select attribute is evaluated and the resulting object is converted to a string. The disable-output-escaping attribute does not have any effect.

<nbst:warning>

 $Synt.$ :  $\langle nbst: warning \rangle$ 

template

</nbst:warning>

Equivalent to nbst:message with terminate set to 'no'.

<nbst:when>

 $Synt.$ : < nbst:when test=expr> template </nbst:when> See nbst:choose.

<nbst:with-param>

 $Synt.$ :  $\leq$ nbst:with-param name=name select=expr > template </nbst:with-param>

Passes values to parameters before instantiating templates. The required name attribute specifies the name of the parameter, its value is specified in the same way as for nbst:param. The current node and node list used for computing the value are the same as for the element within which it can occur (nbst:apply-templates or nbst:call-template).

# Appendix B Functions associated with our paths

We begin this section by describing the types used within the functions associated with our paths. As in XPath, we allow some type conversions. So, for each type, we mention which other types can be converted into it.

- boolean is for the truth values: true and false. A node set is viewed as false if it is empty, as true otherwise. Likewise a string. A number is viewed as false if it is equal to zero, true otherwise.
- node-set A node set belonging to the tree of bibliographical entries. A string can be converted into a one-element node set if it is a well-formed XML text, otherwise the result is an empty node set. A boolean or numerical value can be converted into a text node.
- number When applied to integers, functions using numbers return integer results as far as possible, real numbers otherwise. A string can be converted into a number, provided the characters it contains form a number, possibly surrounded by whitespace characters:

" $_{\sqcup}$ -273.15" is a number, "-<sup>1273.15"</sup> is not.

If such a conversion fails, the result is NaN. If NaN is used instead of a number as an argument of a numeric function, the result is NaN.

string Boolean and numbers can be converted into strings. So can the values for numeric errors, Infinity and NaN. Node sets too, in which case an attribute node is converted into its associated value, whereas an element node is converted into the concatenated values of all the text nodes inside it.

Throughout this section, ' $n$ ', ' $ns$ ', 's' denote variables of type number, node-set, string respectively, whereas  $x'$  is for an expression of any type. If several variables of the same type are needed, we use indices. Some functions can be applied to any number of arguments, in which case the additional optional arguments are denoted by '...'. As in XPath, some arguments can be omitted, in which case the current node set is passed: we denote this behaviour by a question mark  $('?')$ . For each function, we give the type of its result, a template of its use and a short description of its behaviour.

 $l =$ 

Use: boolean  $x_1$  !=  $x_2$ Returns true if  $x_1$  and  $x_2$  are distinct objects, false otherwise.<sup>24</sup>

 $*, +, -$ 

Use: number  $n_1 * n_2$  (resp.  $n_1 + n_2, n_1 - n_2$ ) Returns  $n_1 * n_2$  (resp.  $n_1 + n_2$ ,  $n_1 - n_2$ ).

 $\lt$ ,  $\lt$ =

=

Use: boolean  $n_1 < n_2$  (resp.  $n_1 \le n_2$ ) Returns true if  $n_1 < n_2$  (resp.  $n_1 \le n_2$ ), false otherwise.<sup>24</sup>

Use: boolean  $x_1 = x_2$ 

Returns true if:

- $x_1$  and  $x_2$  are the same object,
- or have a common element if  $x_1$  or  $x_2$  is a node set;

returns false otherwise.<sup>24</sup>

 $>$ ,  $>=$ 

Use: boolean  $n_1 > n_2$  (resp.  $n_1 > n_2$ ) Returns true if  $n_1 > n_2$  (resp.  $n_1 \ge n_2$ ), false otherwise.<sup>24</sup>

#### abbreviate

Use: string abbreviate( $s$ )

Assuming that s is a first name, returns its abbreviation. If an ad hoc abbreviation has been specified by means of the abbr keyword, returns it. Otherwise, s is abbreviated in a standard way, that is, the initials and the hyphen character are retained:

abbreviate("John Fitzgerald)"

yields "J. F."

abbreviate("Paul-Loup") ..... "P.-L."

abs

Use: number  $abs(n)$ Returns the absolute value of  $n$ .

and

Use: boolean  $b_1$  and  $b_2$ Returns true if  $b_1$  and  $b_2$  are both true, false otherwise.

boolean

Use: boolean boolean $(x)$ 

Converts **x** to a boolean *true* or *false* value.

# call

Use: string call( $s_1, s_2, \ldots$ )

Calls  $s_1$ , a function included in MIBIBT<sub>EX</sub>'s library, with the arguments  $s_2, \ldots$  The  $s_1$  function must return a string which is the result of the call function. In practice, this function is used by the multilingual interface.

### ceiling

Use: number ceiling $(n)$ Returns the smallest integer that is greater than or equal to  $n$ .

### concat

Use: string concat( $s_1, s_2, \ldots$ ) Returns the concatenation of the values of the passed arguments.

contains

Use: string contains  $(s_1, s_2)$ 

Returns true if  $s_1$  contains  $s_2$ , false otherwise.

count

Use: number  $count(ns)$ 

Returns the number of nodes in ns .

# current

Use: node-set current()

Returns the current node as a node set.

div

Use: number  $n_1$  div  $n_2$ Divides  $n_1$  by  $n_2$ . If  $n_2$  is equal to zero, this operation results in Infinity— this value is not a string.

# false

 $Use: boolean false()$ Returns the false value.

#### firstcapitalize

Use: string firstcapitalize( $s$ )

Converts s to all lowercase except for the first word, which is capitalised.

<sup>&</sup>lt;sup>24</sup> Notice that NaN  $!=$  NaN yields true, whereas NaN op NaN yields *false* if *op* ∈ {<, <=, =, >, >=}.

## floor

Use: number  $floor(n)$ 

Returns the largest integer that is less than or equal to  $n$ .

format-number

Use: number format-number $(n,s_1,s_2?)$ Formats **n** according to the specifications of  $s_1$ (see nbst:decimal-format) and the name  $s_2$ .

# generate-newly

Use: string generate-newly( $s_1, s_2, ns$ ?) Returns a unique string associated with the first node of  $ns$ . If  $s_1$  is not empty, it is used as result's prefix. If  $s_2$  is not empty, it must be a format used for numbers (see the description of the format attribute of nbst:number) and is used to generate result's suffixes.

#### id

Use: node-set  $id(x)$ 

Returns the element node with an ID-type equal to the value of  $\boldsymbol{x}$ . This function is useful when we are looking for an entry.

# is-boolean

Use: boolean is-boolean $(x)$ 

Returns true if  $x$  is a boolean value, false otherwise.

# is-defined

Use: boolean is-defined(s) Returns true if s is the name of a parameter or variable bound to a value, false otherwise.

## is-node-set

Use: boolean is-node-set $(x)$ Returns *true* if  $x$  is a (possibly empty) node set, false otherwise.

### is-number

Use: boolean is-number( $x$ )

Returns *true* if  $x$  is a number, *false* otherwise.

### is-string

Use: boolean is-string( $x$ )

Returns *true* if  $x$  is a string, *false* otherwise.

### key

Use: node-set key( $s, x$ ) Not implemented presently, so always returns an empty node set.

#### last

Use: integer last()

Returns the number of nodes in the current node set.

## local-name

Use: string  $local$ -name $(ns?)$ Returns the name of the first node of ns? .

#### lowercase

Use: string lowercase( $s$ )

Converts s completely to lowercase.

# mod

Use: number  $n_1$  mod  $n_2$ Returns the remainder after dividing  $n_1$  by  $n_2$ . The result always has the sign of  $n_1$ . If  $n_2$  is equal to zero, the result is NaN.

# name

Use: string name( $ns?$ )

Returns the name of the first node of  $ns.^{25}$ .

### node-set

Use: node-set node-set $(x)$ 

Converts  $x$  to a node set.

# normalize-space

Use: string normalize-space( $s$ )

Returns the whitespace-normalised value of s , that is, s is stripped of leading and trailing whitespace characters, and multiple consecutive occurrences of whitespace characters are replaced by a single space.

# not

Use: boolean  $not(b)$ 

Returns *true* (resp.  $false$ ) if  $\mathbf{b}$  is false (resp. true).

### number

Use: number  $number(x)$ Converts  $x$  to a numerical value.

### or

Use: boolean  $b_1$  or  $b_2$ Returns true if  $b_1$  or  $b_2$  is true, false otherwise.

# position

Use: integer position()

Returns the ordinal position of the context node within the context node set. These positions are counted starting from one, as in XPath.

#### round

Use: number round( $n$ )

Returns the integer nearest in value to  $n$ . If  $n$ has a decimal portion of exactly .5, rounds up.

# starts-with

Use: boolean starts-with( $s_1,s_2$ )

Returns true if  $s_1$  begins with  $s_2$ , false otherwise.

#### string

Use: string string( $x$ )

Converts  $x$  to a string.

<sup>25</sup> Presently, the name and local-name functions return the same result since Version 1.3 does not allow namespaces.

# string-length

Use: number string-length( $s$ )

Returns the number of characters in s .

# substring

Use: string substring( $s, n_1, n_2$ )

Returns the portion of s starting at character  $n_1$ , for a length of  $n_2$  characters.

#### substring-after

Use: string substring-after( $s_1, s_2$ )

Returns the portion of  $s_1$  following  $s_2$ . substring-before

Use: string substring-before( $s_1, s_2$ )

Returns the portion of  $s_1$  preceding  $s_2$ .

## sum

Use: number  $sum(ns)$ 

Returns the sum of all nodes in ns after converting each to a number.

# translate

Use: string translate( $s_1, s_2, s_3$ )

Replaces any individual characters appearing in both  $s_1$  and  $s_2$  with corresponding characters in  $s_3$ .

### true

Use: boolean  $true()$ 

Returns the true value.

# uppercase

Use: string uppercase( $s$ ) Converts s completely to uppercase.

# Appendix C Comparison with XPath and XSLT

Here we sum up the differences between XPath and XSLT on the one hand, and nbst on the other. These languages are close to each other, so learning nbst is easy if you know XPath and XSLT.

### C.1 nbst vs XSLT

The corresponding element of the xsl:stylesheet element in XSLT is nbst:bst in nbst. For the sake of compatibility with the bst language of BibTEX, we added the nbst:warning element, but it can be viewed as a particular case of nbst:message, close to xsl:message.

• XSLT elements without equivalent in nbst:

```
xsl:apply-imports xsl:namespace-alias
xsl:fallback xsl:preserve-space
xsl:import
xsl:processing-instruction
                   xsl:strip-space
```
• nbst element without equivalent in XSLT:

nbst:accumulate

#### C.2 XPath vs nbst paths

• XPath functions not included in nbst:

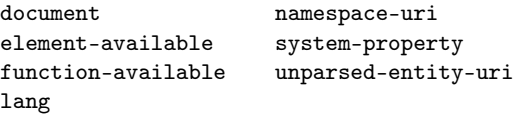

• Additional functions in nbst:

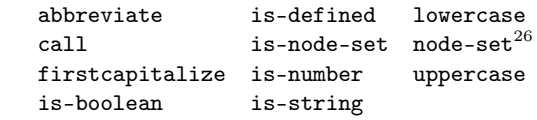

• Close, but not identical functions:

(XSLT) generate-id ∼ generate-newly (nbst)

 Jean-Michel Hufflen LIFC (FRE CNRS 2661) University of Franche-Comté 16, route de Gray 25030 Besançon Cedex France hufflen@lifc.univ-fcomte.fr http://lifc.univ-fcomte.fr/~hufflen

 $^{26}$  This function is provided by some XSLT processors, but has not been included in the 'official' specification of XSLT [21]. It belongs to the additional functions of the EXSLT ('Extensions to XSLT') project (for more details, see the Web page http://www.exslt.org).